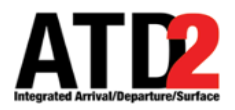

## **Stormy 2020 Status Meeting**

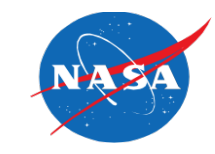

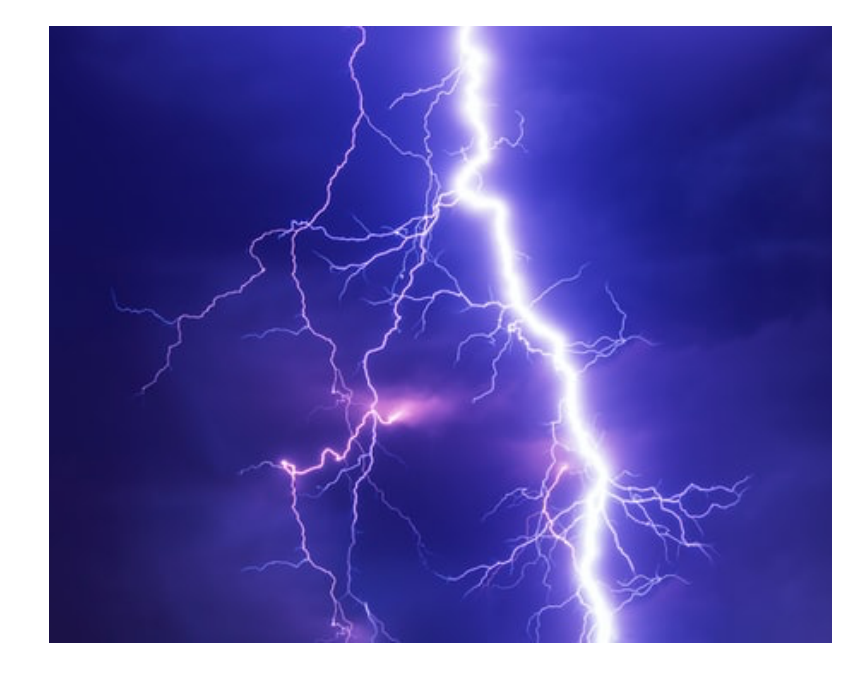

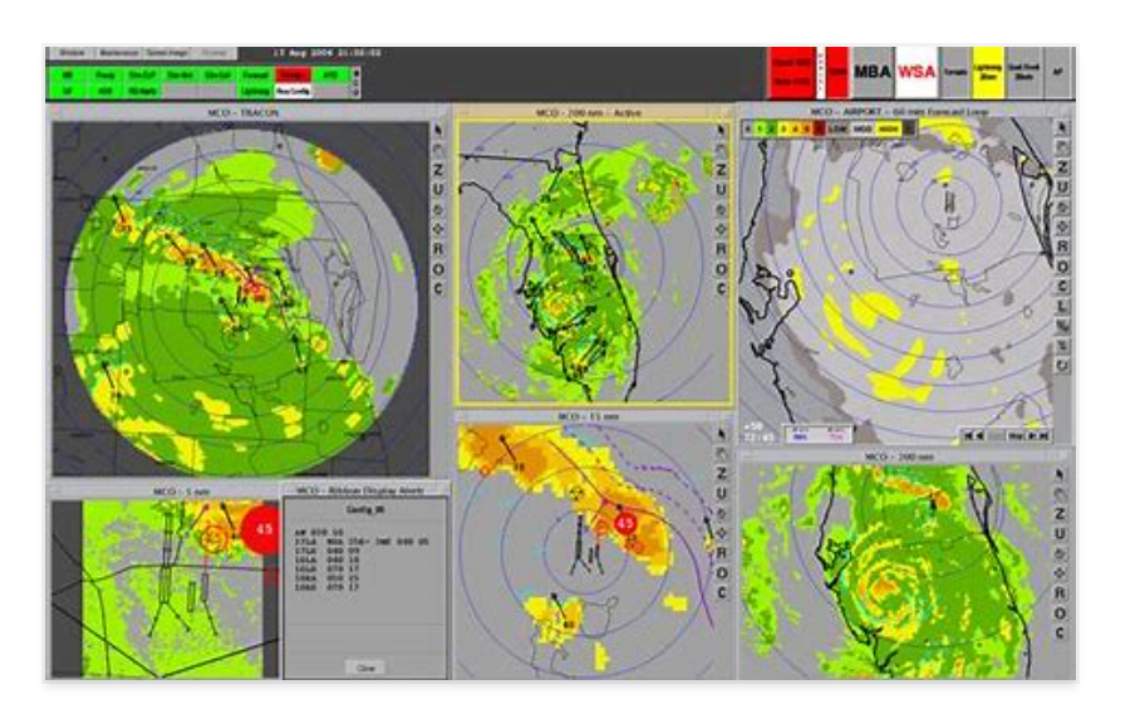

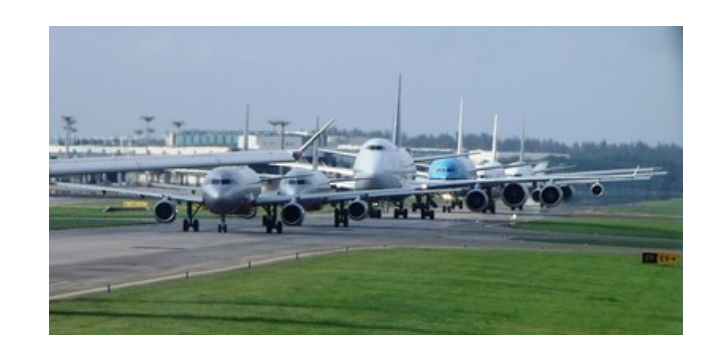

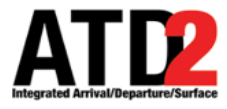

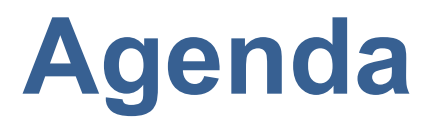

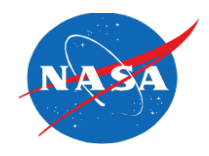

- Welcome/Introduction
- Stormy 2020 Objectives
- Stormy 2020 Operational Discussion & Status
- Open Discussion

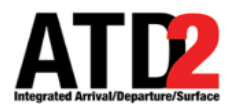

### **Phase 3 Partners**

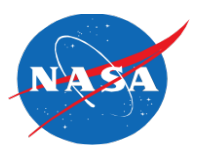

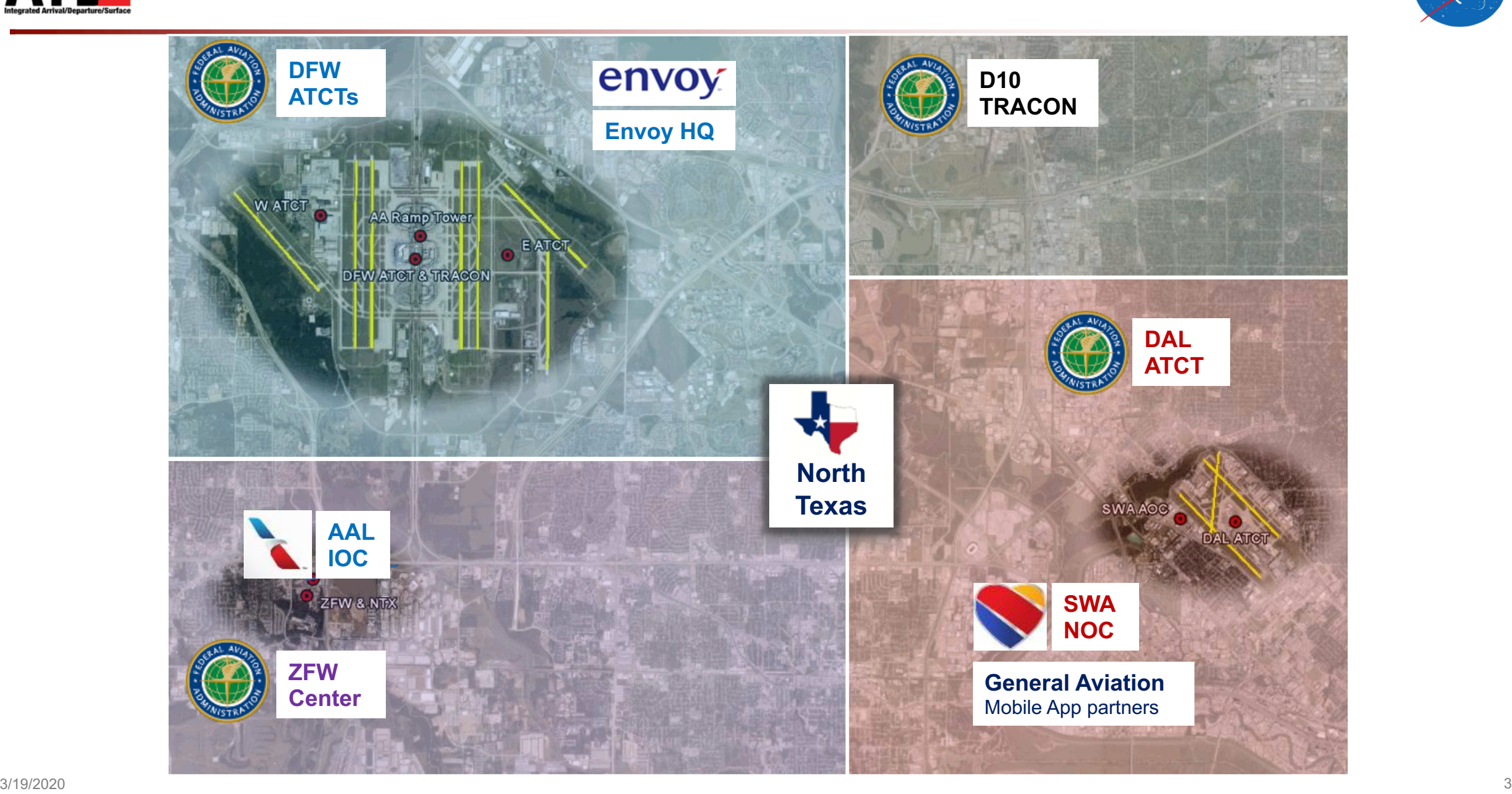

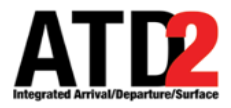

### **Getting Ready for Stormy 20**

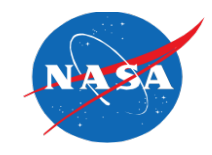

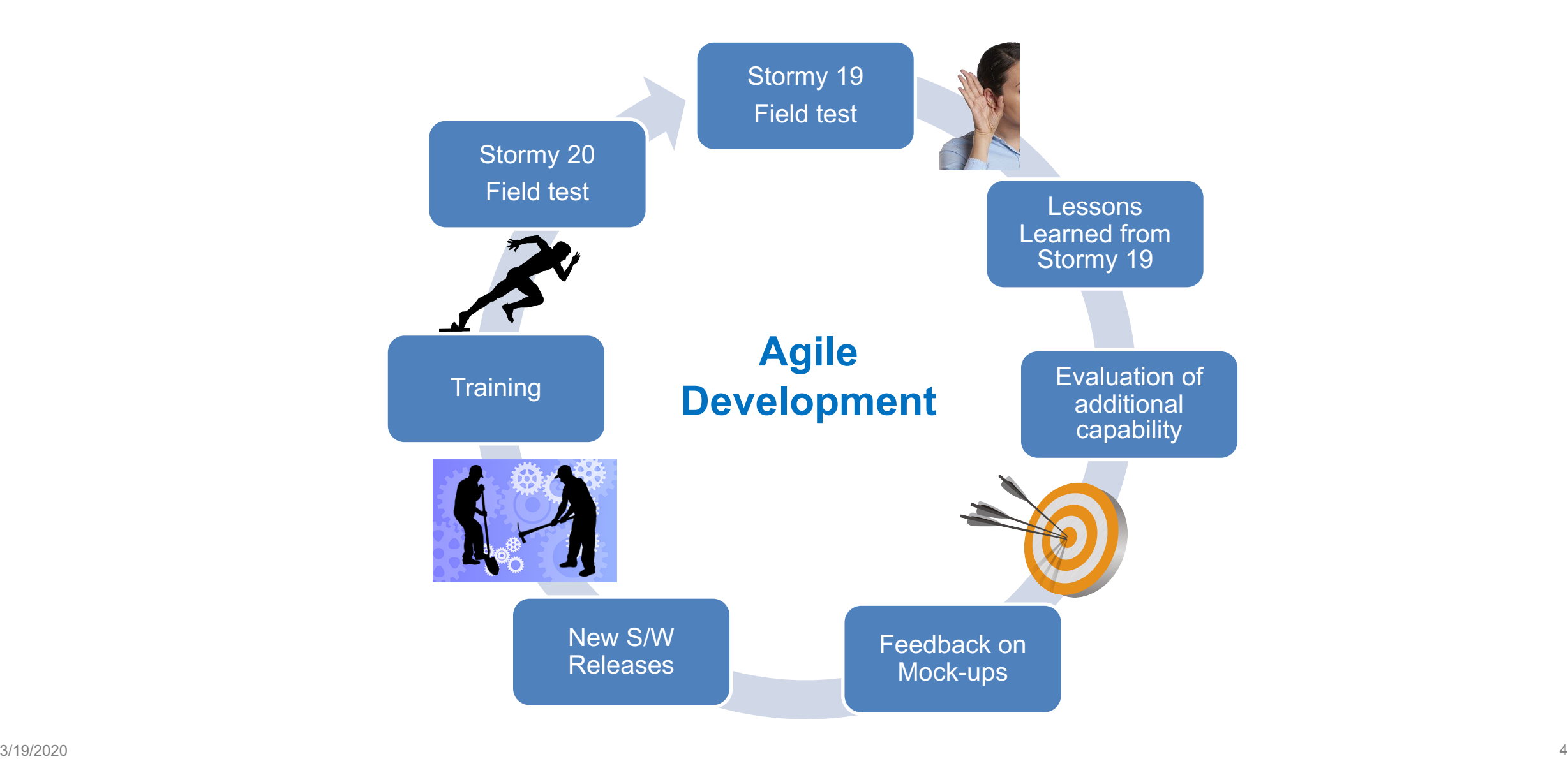

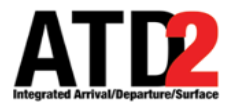

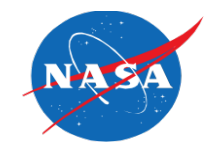

- To create ATD-2 capabilities in the operational environment that are conducive to TOS submissions that generate benefit to all demonstration partners.
- Collect data in an on-going manner to measure potential benefits
- Share lessons learned with all partners

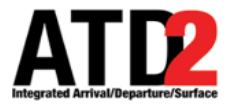

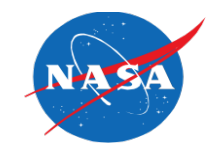

- Proposal is to begin on April  $6<sup>th</sup>$
- Proposal is to activate TOS 24/7
- Verbal notification of TOS submission FO to ATC for 2 weeks after start up
- Example of optional pop-up box for TOS submissions & TOS approvals
- Future optional audio alert
- Training
- Demonstration of real time metrics
- Demonstration of TMI Filtering
- Open Discussion

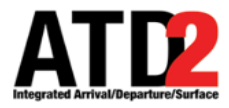

### **Pop-up Window for ATC Users**

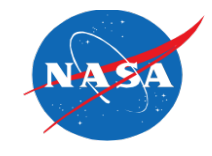

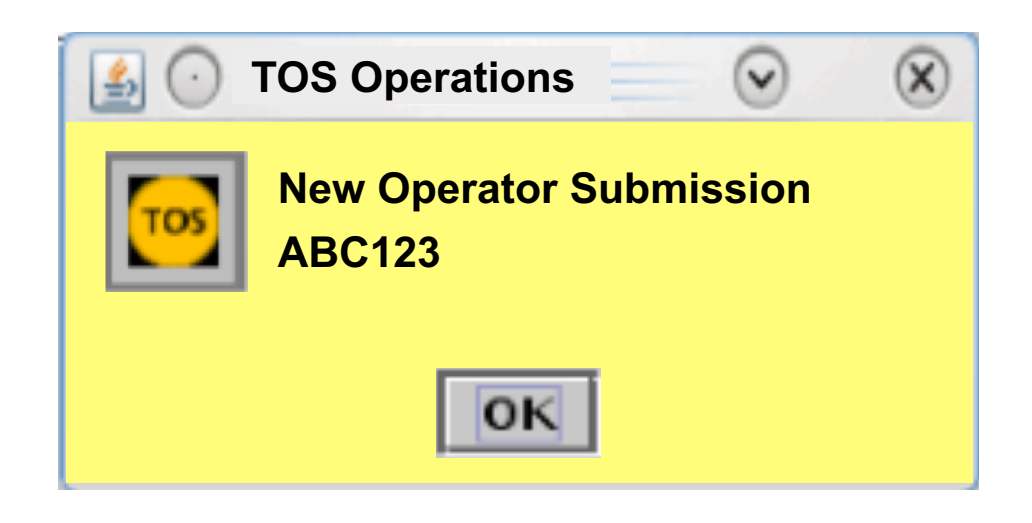

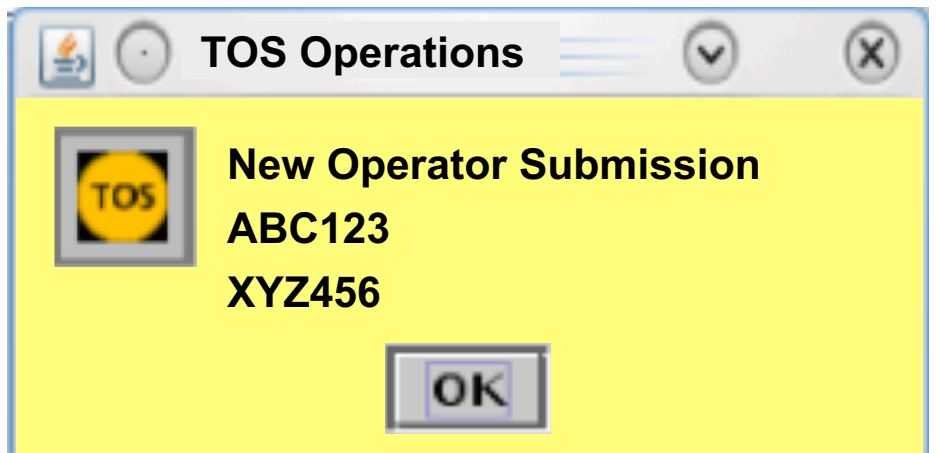

If another route is approved before the user acknowledges, the pop-up message updates with the newly approved call sign (XYZ456).

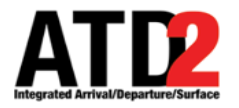

## **Pop-up Window for Flight Operators**

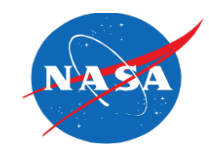

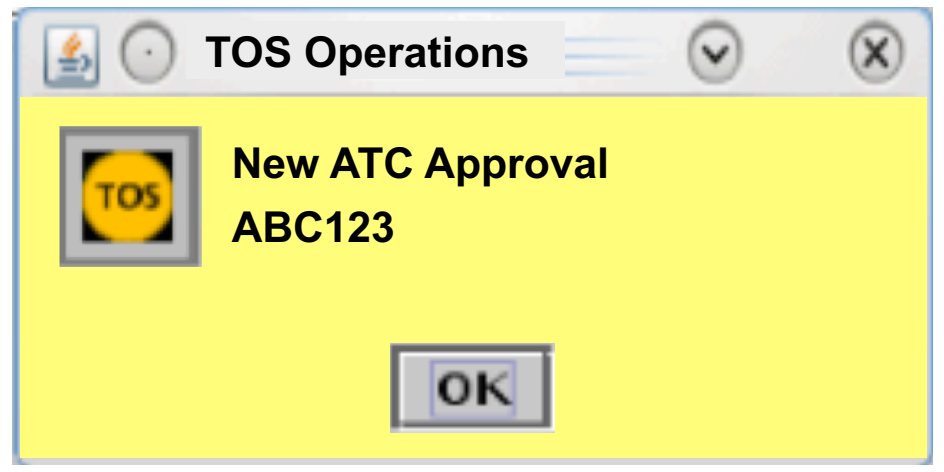

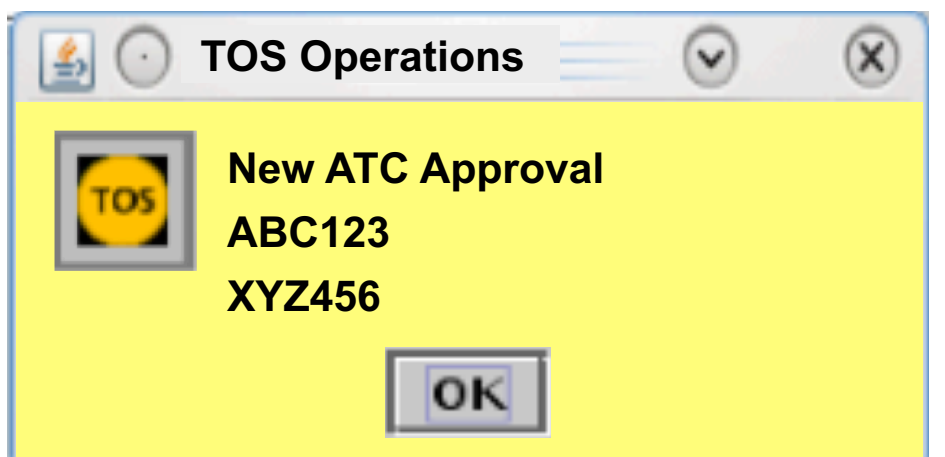

If another route is approved before the user acknowledges, the pop-up message updates with the newly approved call sign (XYZ456).

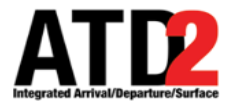

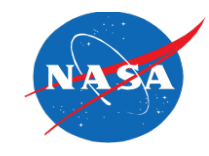

- Proposal is to begin on April  $6<sup>th</sup>$
- Proposal is to activate TOS 24/7
- Verbal notification of TOS submission FO to ATC for 2 weeks after start up
- Example of optional pop-up box for TOS submissions & TOS approvals
- Future optional audio alert
- Training
- Demonstration of real time metrics
- Demonstration of TMI Filtering
- Open Discussion

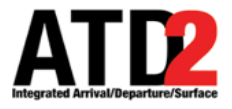

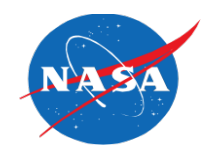

- Some hands-on training has already taken place.
- Capabilities to provide training remotely at all locations
- NASA Stormy 20 training commitments:
	- Provide follow-up training during Stormy 2020, as needed
	- Provide support in field facilities during likely TOS use scenarios if acceptable to the field facility

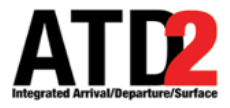

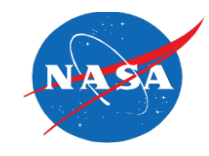

- Proposal is to begin on April  $6<sup>th</sup>$
- Proposal is to activate TOS 24/7
- Verbal notification of TOS submission FO to ATC for 2 weeks after start up
- Example of optional pop-up box for TOS submissions & TOS approvals
- Future optional audio alert
- Training
- Demonstration of real time metrics
- Demonstration of TMI Filtering
- Open Discussion

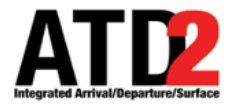

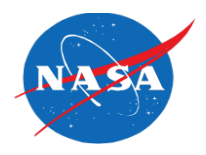

- Why is computing real-time metrics important?
- Provide Fight Operators with additional data to assist with the decision making of TOS submissions
	- Aggregate Delay Savings
	- Probability of Delay Savings

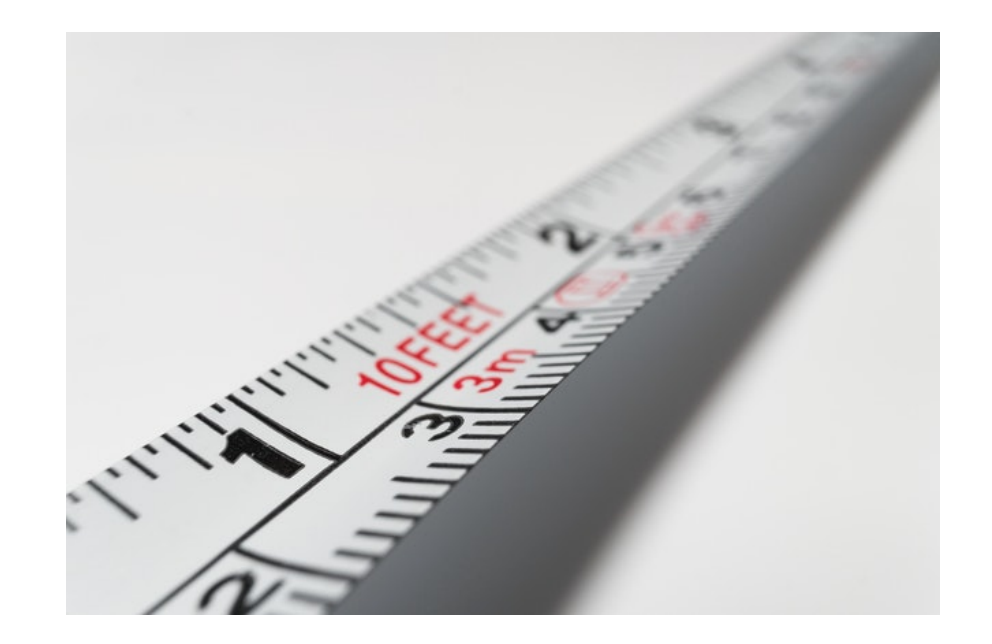

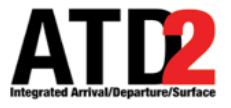

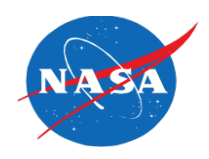

# **DEMONSTRATION OF REAL-TIME METRICS**

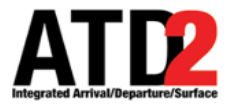

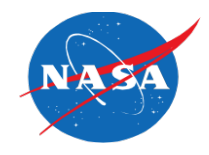

- Why is filtering TOS flights and routes important ?
- Flight Operators' feedback from 2019 was that it is critical to present them with a candidate list of flights and TOS routes that they can take action upon
- Exclusions during Stormy 2020:
	- EDCT
	- APREQ
	- GS
	- CDRs not matching mandatory routes (except for FCAs)
	- CDRs due to fix closures
	- Manual entries by ZFW TMU

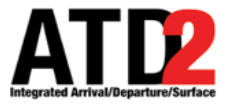

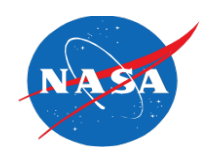

# **DEMONSTRATION OF GLOBAL FILTERS**

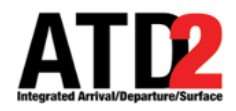

### DCC ADVISORY TAB

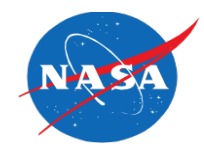

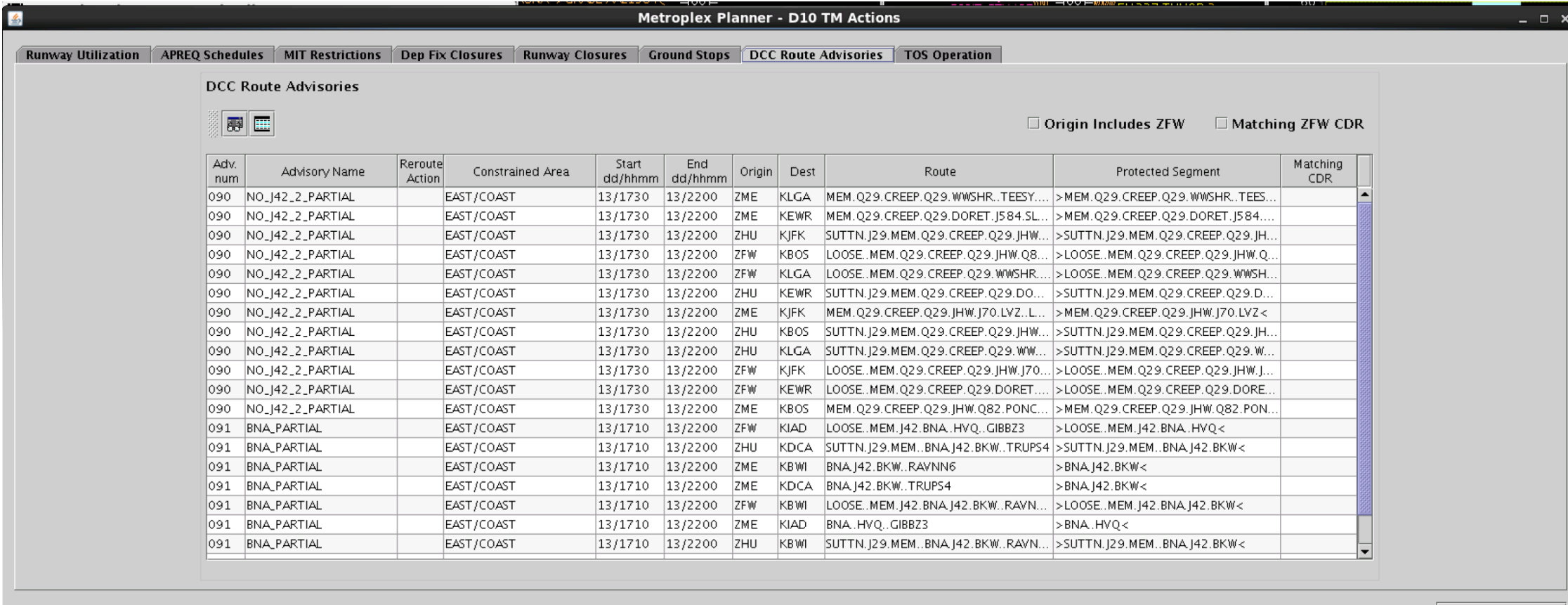

**Close Window** 

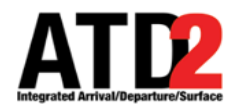

#### TOS OPERATION TAB

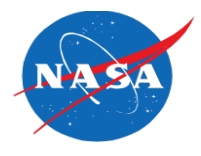

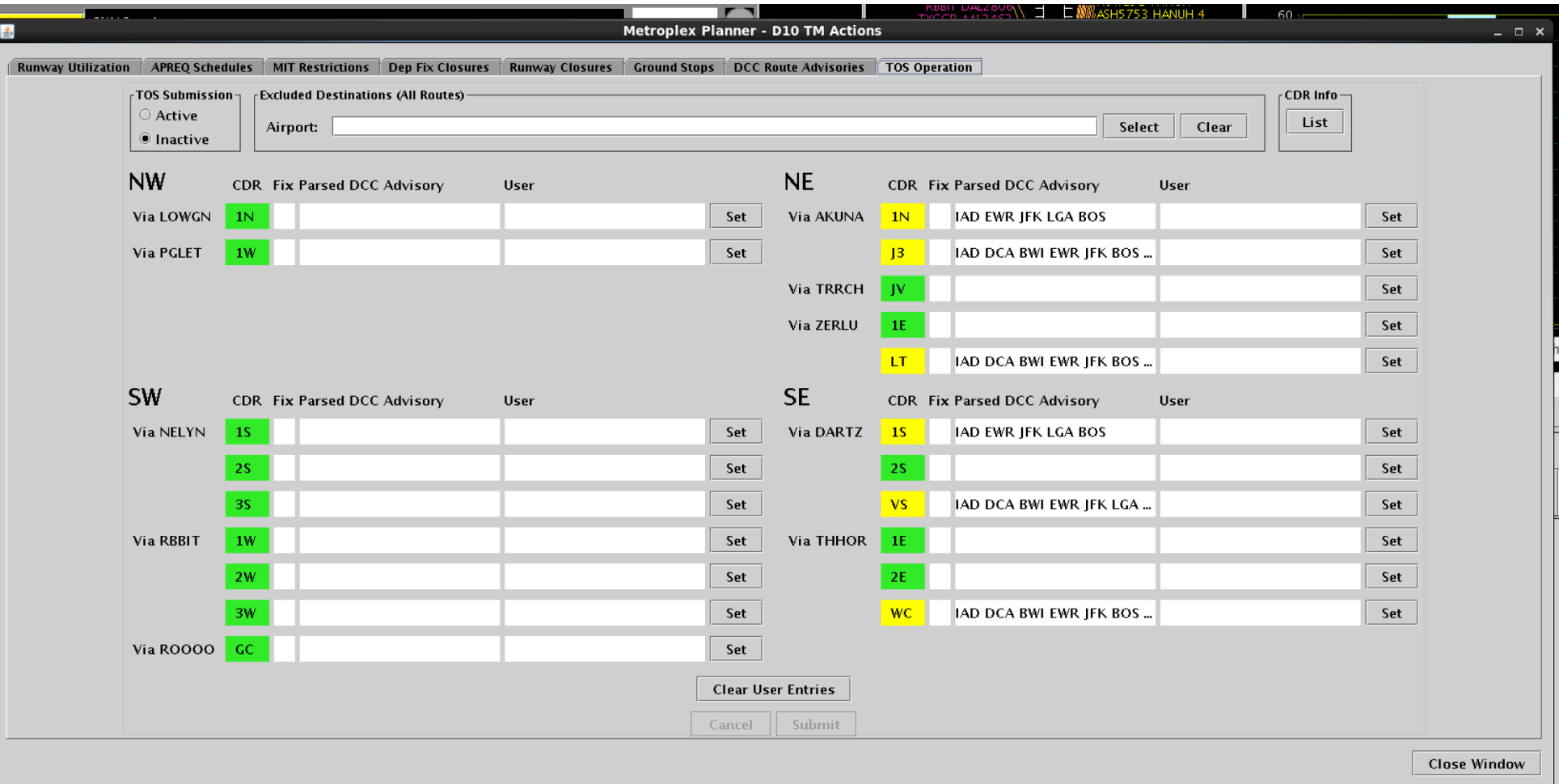

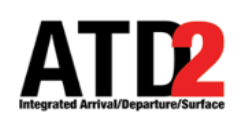

## **[Image Credits](https://pixabay.com/illustrations/background-abstract-gears-blue-4217545/)**

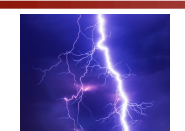

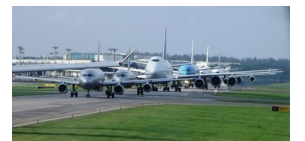

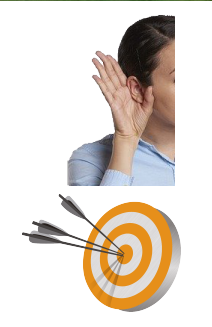

"Thundersturm" by Felix Mittermeier on Unsplash, https://unsplash.com/photos/Zkx\_D

"Changi Airport traffic jam" by Simon sees on flickr, https://www.flickr.com/photos/395 2.0) License (https://creativecommons.org/licenses/by/2.0/legalcode), Image cropped

Image of a hand over ear by Robin Higgins from Pixabay, https://pixabay.com/photos (https://pixabay.com/service/terms/#license), Image cropped and background remove

"Target PNG" on pngimg.com, https://pngimg.com/download/27476, Creative Commo nc/4.0/)

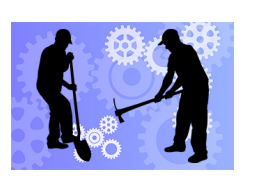

Image of gears by Tumisu from Pixabay, https://pixabay.com/illustrations/background (https://pixabay.com/service/terms/#license), Used as a background for other illustrations.

"Digging Man Vector" by GonnaFly on Vector Free, http://www.vectorfree.com/digging (creative commons attribution 3.0 unported license), Added elements to a background

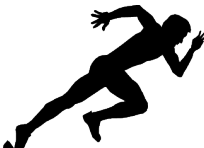

"Racing silhouette" by OpenClipart on FREE SVG, https://freesvg.org/racing-silhouett (https://creativecommons.org/publicdomain/zero/1.0/legalcode).

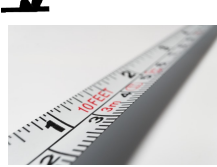

"White 10 Feet Steel Tape" by Pixabay on Pexels, https://www.pexels.com/photo/whit Public Domain Dedication license (https://creativecommons.org/publicdomain/zero/1.